"2B OR !2B"

# **Imprimindo Strings e Exercícios**

Paulo Ricardo Lisboa de Almeida

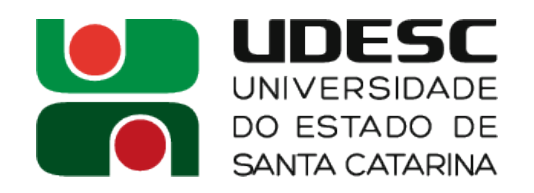

## **Diretivas do montador**

- Diretivas de montador começam com um . (ponto)
- Não geram instruções de máquina reais
	- Servem para dizer ao montador o que fazer
- Diretivas ficam no mesmo nível das instruções quanto a indentação
	- Uma tabulação de espaço contando a partir da margem esquerda
- Exemplo de diretiva
	- .globl main
		- Informa que o rótulo main é visível globalmente
		- Qualquer um que incluir o arquivo assembly deve ser capaz de saber o endereço de main

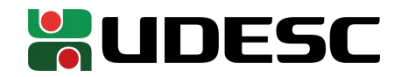

### **Imprimindo Strings**

- Seria muito trabalhoso para nós (e custoso para a CPU) imprimir os caracteres instrução a instrução
- O montador pode nos ajudar
- Escrevemos a string normalmente em uma seção de dados (.data)
- O montador traduz cada caractere para seu código específico, e coloca tudo na região de memória reservada para constantes do programa
- A string é terminada com o caractere '\0' pelo próprio montador
	- Para tal, utilize a diretiva asciiz

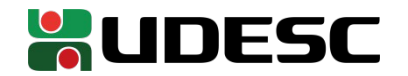

#### **Exemplo**

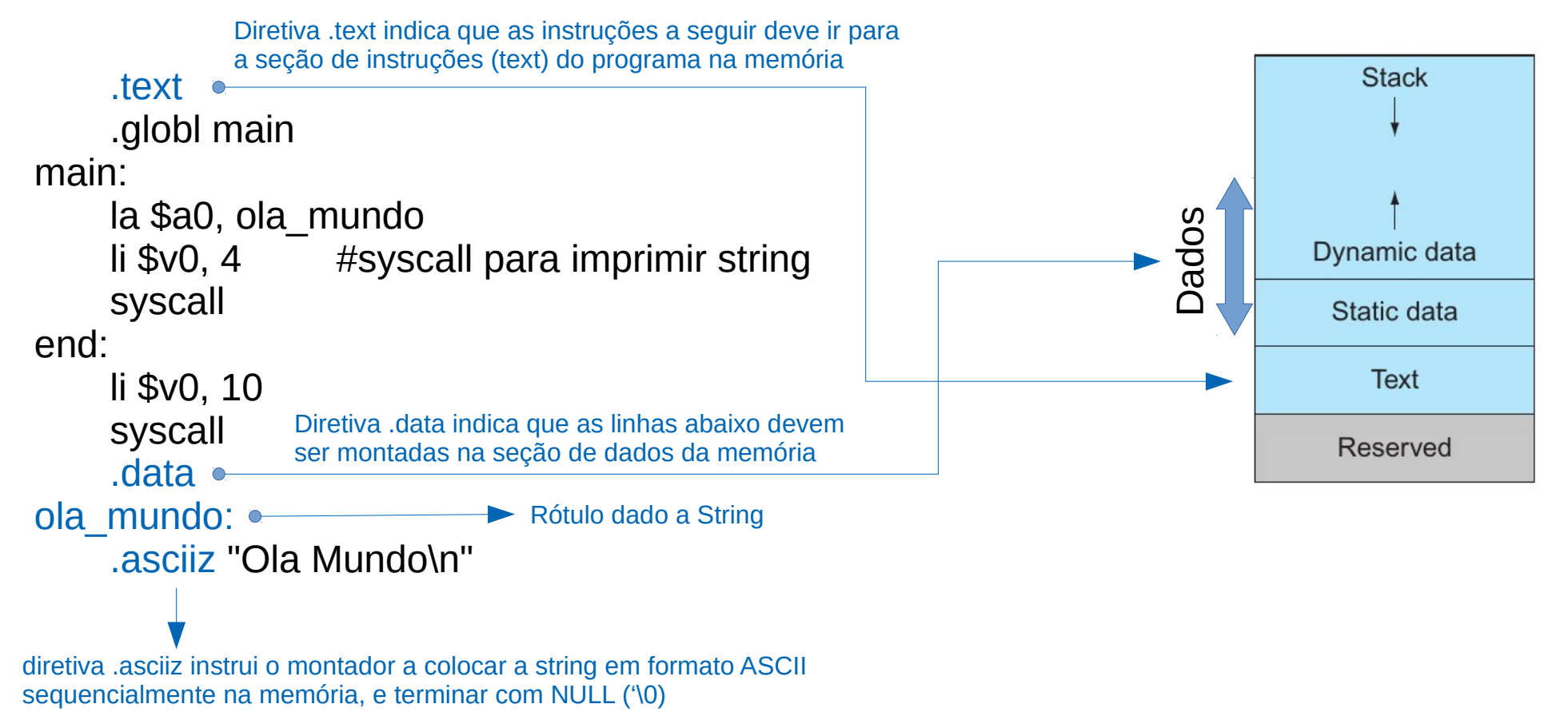

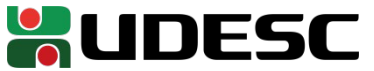

#### **Exemplo**

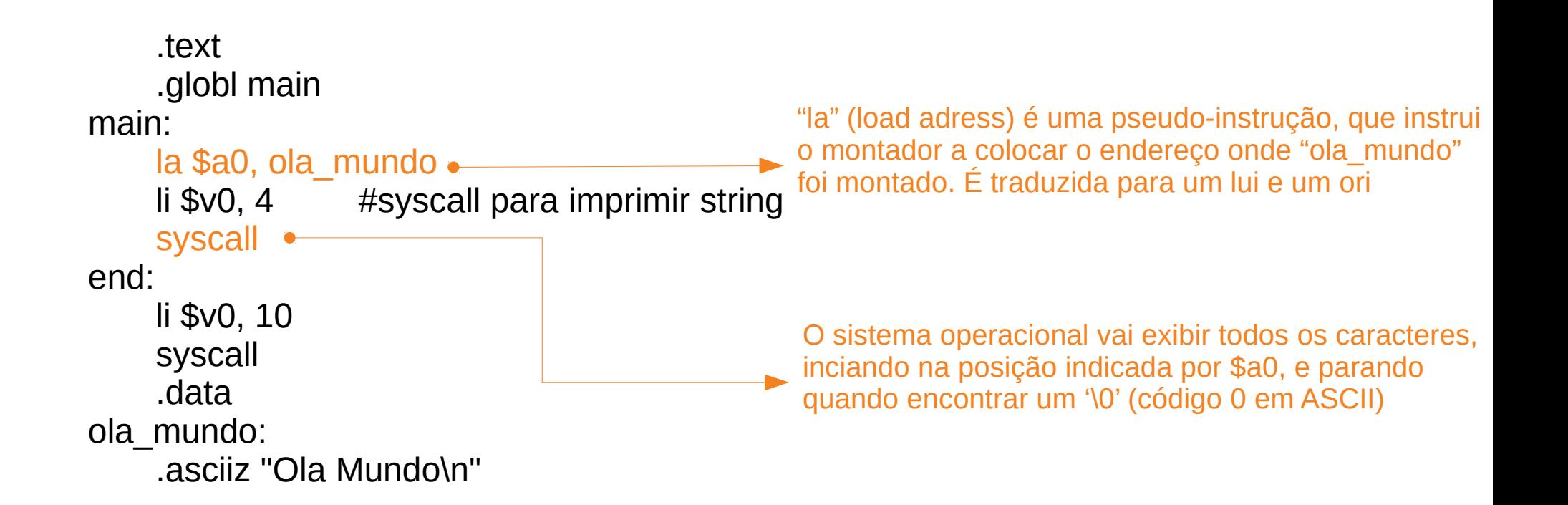

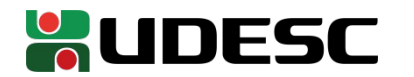

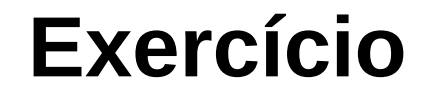

Monte o programa do exemplo no MARS. Execute e veja o resultado. Analise a seção de dados montada com o programa, e entenda como a string fica na memória, e o endereço que *la* está efetivamente carregando. Dica: visualize os valores em hexa para simplificar.

> .text .globl main main: la \$a0, ola\_mundo li \$v0, 4 #syscall para imprimir string syscall end: li \$v0, 10 syscall .data ola\_mundo: .asciiz "Ola Mundo\n"

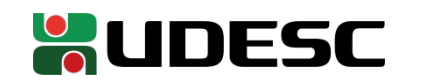

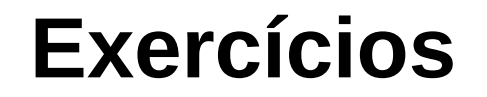

- 1.Faça um programa que solicita repetidos valores inteiros ao usuário, e imprime se o valor é par ou ímpar (pesquise sobre como funciona a instrução div no MIPS). O programa termina quando o usuário digita 0.
- 2.Note que em binário, utilizando complemento a dois, um número que termina com 1 é ímpar, e um número que termina com 0 é par. Com essa informação, faça o programa do exercício 1 novamente, mas agora sem a necessidade de divisões (+ rápido!).
- 3.Faça um programa que leia a idade do usuário em dias, e a exiba e anos, meses e dias no formato anos/meses/dias (considere que todo mês possui 30 dias, e anos possuem 365 dias).
- 4.Escreva um programa que exiba as tabuadas do 2 até a do 10.
- 5.Escreva um programa para ler as coordenadas (x,y) de um ponto no plano cartesiano e escreve o quadrante ao qual o ponto pertence. Caso o ponto não pertença a nenhum quadrante, escrever se ele está sobre o eixo X, eixo Y, ou na origem (pode escrever "eixo x eixo y" nesse caso se facilitar sua vida).

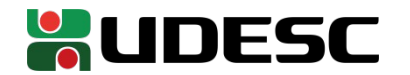

### **Referências**

- D. Patterson; J. Henessy. **Organização e Projeto de Computadores**: **A Interface Hardware / Software.** 4a Edição. Elsevier Brasil, 2014.
- STALLINGS, William. **Arquitetura e organização de computadores.** 8. ed. São Paulo: Pearson Education do Brasil, 2010.
- Bob Plantz. **Introduction to Computer Organization: A Guide to X86-64 Assembly Language and GNU/Linux.** 2019.

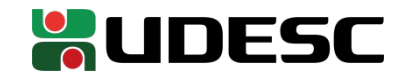